## IT-DUMPS Q&A

Accurate study guides, High passing rate! IT-dumps provides update free of charge in one year!

http://www.it-dumps.com

## Exam : P8010-034

# Title: IBM Tealeaf TechnicalMastery Test v1

### Version : DEMO

1.When Events fire, what happens:

- A. A counter is incremented that tracks the occurrence of the Event for Reports
- B. An Event value can be set and saved in the session data
- C. Dimension values can be set and saved in the session data

D. All of the above

#### Answer: D

2.Looking at the image, which Value to Record would you use to combine individual product codes so they are displayed in reports as product areas?

| Add Dimens           | ion:             |                              |
|----------------------|------------------|------------------------------|
| Name:                |                  |                              |
| Description:         |                  |                              |
|                      |                  |                              |
|                      |                  |                              |
|                      | Populated By:    | Select                       |
| Populate With:       |                  | First Value on Page/Ht 👻     |
| ★ Advance            | ed Options       |                              |
| Values to Record:    |                  | Whitelist + Observed Values  |
| Default Value:       |                  | Whitelist + Observed Values  |
| Max Values Per Hour: |                  | Group Lists - Text           |
| Allo                 | w Empty Values:  | Group Lists - Numeric        |
| Set Valu             | e Cisplay Order: |                              |
| Conversion           |                  |                              |
| Edit White           | Edi              | it BlackList Turn On Logying |
| Reset Tri            | n Fieg           |                              |
|                      |                  | Save Draft Cancel            |

- A. Whitelist + Observed Values
- B. Whitelist Only
- C. Group Lists TextC. Group Lists Text
- D. Group Lists NumericD. Group Lists Numeric

Answer: C

3.Looking at the image,

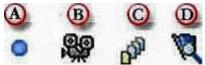

Which button is used to view a list of Events that fired in the session? A. A

- В. В
- C. C
- D. D

#### Answer: D

4.What is a Report Template?

- A. A framework from which you can build robust Dashboards, Scorecards, or Reports
- B. Proactive notifications of changes in Event levels.
- C. A way to segment Event Data.
- D. Basic interface to replay a session

Answer: A

5.A Count Event could be used to record any of the following EXCEPT:

- A. The abandoned cart amount
- B. How many customers logged in
- C. How frequently visitors see an out of stock message
- D. How many times an error code is displayed

Answer: A